[Geometa Lab HSR](https://geometalab.tumblr.com/) [Blog](https://geometalab.tumblr.com/)

[Home](https://geometalab.tumblr.com/) [Archive](https://geometalab.tumblr.com/archive/) [RSS](https://geometalab.tumblr.com/rss) [Mobile](https://geometalab.tumblr.com/mobile)

[Questions? Fragen?](https://geometalab.tumblr.com/ask) [Submit a post](https://geometalab.tumblr.com/submit)

## [2 May 2015](https://geometalab.tumblr.com/post/117892764462/geometa-lab-optimiert-software-fur-hochauflosende) [Comments](https://geometalab.tumblr.com/post/117892764462/geometa-lab-optimiert-software-fur-hochauflosende#disqus_thread) [uav](https://geometalab.tumblr.com/tagged/uav) [software](https://geometalab.tumblr.com/tagged/software) [opensource](https://geometalab.tumblr.com/tagged/opensource) [3d](https://geometalab.tumblr.com/tagged/3d) [de](https://geometalab.tumblr.com/tagged/de)

# [Geometa Lab optimiert Software für](https://geometalab.tumblr.com/post/117892764462/geometa-lab-optimiert-software-fur-hochauflosende) [hochauflösende Karten aus](https://geometalab.tumblr.com/post/117892764462/geometa-lab-optimiert-software-fur-hochauflosende) [Drohnenbildern](https://geometalab.tumblr.com/post/117892764462/geometa-lab-optimiert-software-fur-hochauflosende)

Die Anschaffungskosten von niedrig fliegenden Drohnen sind seit kurzem auf wenige tausend Franken gesunken. An Drohnen montierbare Kamerausrüstung wird ebenfalls immer günstiger. Die damit produzierbaren hochauflösenden Bilder sind Satellitendaten weit überlegen.Aus Drohnendaten können nicht nur optische, sondern auch exakte topografische Daten gewonnen werden. Sie können zum Beispiel in Kartendienste wie [OpenStreetMap](https://href.li/?http://osm.org) integriert werden.

Das [Geometa Lab](https://href.li/?http://www.hsr.ch/geometalab) des IFS Institut für Software an der HSR evaluiert und optimiert derzeit Software-Lösungen, um Drohnendaten in vielseitig verwendbare Kartendaten umzuwandeln. Dabei stützt sich das Geometa-Lab auch auf die Dienste des Rapperswiler Vereins [coredump.ch](https://href.li/?https://www.coredump.ch/). Der Verein ist ein Hackerspace - eine offene Büro-Werkstatt, in der sich an Wissenschaft, Technologie und digitaler Kunst Interessierte treffen und austauschen. Sie fertigten Drohnenbilder des Schlosses in Rapperswil an (siehe Bild unten), um damit Schloss-Miniaturen mit einem 3D-Drucker anzufertigen.

Geometa Lab-Leiter Stefan Keller erklärt das Verfahren so: "Aus den hunderten Bildern einer Drohne werden mittels Bildverarbeitung zuerst die Bilder zusammengesetzt und die 3D-Topografie des fotografierten Gebiets berechnet. Daraus werden dann Luftbilder berechnet." Ebenso sei es möglich, Gebäudestrukturen zu erfassen, indem ein "Netz" über die Fotodaten gelegt werde.

Den Vorteil sieht Keller darin, dass man mit derart detaillierten Daten bei Kartendiensten deutlich mehr Informationen als bisher anbieten kann. So könne man etwa Fussgängerstreifen, Abfallsammelstellen oder Picknick-Plätze problemlos auf den hochauflösenden Bildern erkennen und markieren.

Die benötigten Bildverarbeitungsalgorithmen sind derzeit noch in der Entwicklung. Sobald das Verfahren mit den Drohnendaten zufriedenstellende Ergebnisse ergibt, wird es offen zugänglich publiziert (auf [coredump.ch](https://href.li/?https://www.coredump.ch/) und hier im [Geometa Lab Blog](http://geometalab.tumblr.com/)). Künftig sind zudem Tests mit Modellflugzeugen für grossflächige Aufnahmen angedacht.

(25.02.2015, Willi Meissner, HSR Kommunikation)

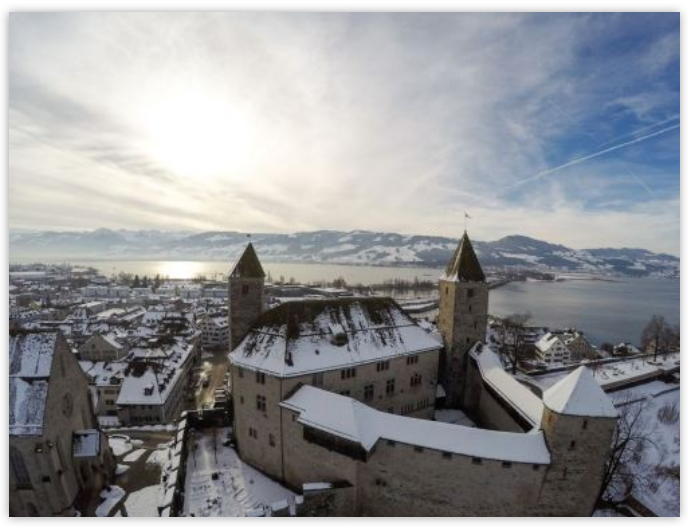

Bild: Das Schloss Rapperswil aus 60 Metern Höhe - aufgenommen von einer Quadrokopter-Drohne. Aus tausenden solcher Einzelbilder wird ein druckbares 3D-Modell des Schlosses erstellt.

### Ran [Follow geometalab](https://www.tumblr.com/register/follow/geometalab?referer=follow_header&source=blognetwork_follow_header)

(PostgreSQL), Data Curation (OGD, OSM), GIS (QGIS) from the Geometa Lab at Rapperswil (CH)

#### [Next »](https://geometalab.tumblr.com/post/117862911772)

Search

#### Twitter status

Elsewhere [Website](http://www.hsr.ch/geometalab) **[Twitter](http://www.twitter.com/geometalab)** [Delicious](http://www.delicious.com/sfkeller)

[Vignelli](http://www.robbiemanson.com/resources/vignelli-minimal-tumblr-theme/) theme by Robbie Manson